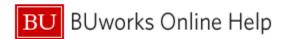

### Introduction

## **Description**

Use this report to view invoiced transaction activity by vendor, PO vs non-PO purchases, payment amounts, clearing numbers and dates, item description, shopper, etc.

Important: only invoiced items are included, so the report is not useful for tracking the status of an order. Instead, use the Purchasing Document Lifecycle (PDL) report.

Sample questions addressed via this report

- Has a vendor been paid? If so, when and how much were they paid?
- Which vendors are we using?
- How much has our department spent via PO vs non-PO invoices?

#### Menu Path

BUworks Central portal → Reporting → Procurement (Guided Buying/SRM) → Procurement (Guided Buying/SRM) → BU Spend (BUS)

## **Tips and Tricks**

- As of August 3, 2020, data is in this report is being loaded from ECC and SAP Ariba (replacing SAP SRM).
- Report data is determined by Period/Fiscal Year, the posting date of an invoice.
- Only invoiced items are included, so the report is not useful for tracking the status of an order.

#### **Procedure**

Click on the Portal link to start the report. Enter selection criteria via the Variable Entry screen.

| General Variables |                          |                     |                     |  |  |  |
|-------------------|--------------------------|---------------------|---------------------|--|--|--|
|                   | Variable **              | Current Selection   | Description         |  |  |  |
| *                 | Period/Fiscal Year       | 001/2021 - 001/2021 | 001/2021 - 001/2021 |  |  |  |
|                   | Vendor                   | ď                   |                     |  |  |  |
|                   | Vendor - FI doc          | ď                   |                     |  |  |  |
|                   | FI Doc # (SAP Invoice #) | ď                   |                     |  |  |  |
|                   | Document type            | ď                   |                     |  |  |  |
|                   | Vendor Invoice #         | ď                   |                     |  |  |  |
|                   | PO#                      | ð                   |                     |  |  |  |
|                   | Funds Center             | ð                   |                     |  |  |  |
|                   | Asset Sub-Number         | ð                   |                     |  |  |  |
|                   | Internal Order           | ð                   |                     |  |  |  |
|                   | WBS Element              | Ō                   |                     |  |  |  |
|                   | Product Category         | Ō                   |                     |  |  |  |
|                   | Posting Key              | ō                   |                     |  |  |  |
|                   | Unit                     | ō                   |                     |  |  |  |
| 0                 | OK Check                 |                     |                     |  |  |  |

The only required field is **Period/Fiscal Year**, the posting date of an invoice. This field is initially set to a date range from the start of the current fiscal year through the current date.

To change the date, overwrite the contents of this variable.

Note that the **Period/Fiscal Year** variable uses fiscal year notation.

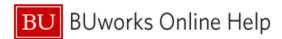

# Report Output – Initial View

Characteristics and Key Figures available in the initial layout include these fields:

|                   |          |                                    |                                | • With<br>Purchase Order | Without     Purchase Order | ▶ Total Invoice<br>Amount | Total Paid | Disc. Amount | ▶ Total Invoice<br>Qty |
|-------------------|----------|------------------------------------|--------------------------------|--------------------------|----------------------------|---------------------------|------------|--------------|------------------------|
| ARAVO Vendor ID ± | Vendor ± |                                    | Type of Business ±             |                          | \$                         | \$                        | \$         | \$           |                        |
| 10148693          | 10000018 | Sirius Computer Solutions Inc      | INFORMATION TECHNOLOGY SUPPLIE |                          | 500.00                     | 500.00                    | 500.00     | 0.00         | 0.00                   |
| 10571369          | 10000295 | Austin Service & Sales Co., Inc.   | BUILDING, CONSTRUCTION, FACILI |                          | 6,000.00                   | 6,000.00                  | 0.00       | 0.00         | 0.00                   |
| 10571791          | 10000617 | Carolina Biological Supply Company | LAB SUPPLIES & SERVICES        |                          | 300.00                     | 300.00                    | 300.00     | 0.00         | 0.00                   |
| 10571832          | 30000247 | Apple Inc.                         | INFORMATION TECHNOLOGY SUPPLIE |                          | 4.90                       | 4.90                      |            | 0.00         | 0.00                   |
| 10929072          |          | Advion Biosystems Inc.             | LAB SUPPLIES & SERVICES        |                          | 2,000.00                   | 2,000.00                  | 1,800.00   | 0.00         | 0.00                   |
| 14088730          | 10002429 | Elmwood Sports Center              | ATHLETIC SUPPLIES & SERVICES   |                          | 500.00                     | 500.00                    | 500.00     | 0.00         | 0.00                   |
| 80009713          | 30021838 | The Duquesne Club                  | CATERING, FOOD & HOSPITALITY   |                          | 300.00                     | 300.00                    | 300.00     | 0.00         | 0.00                   |
| #                 |          |                                    | #                              |                          | 300.00                     | 300.00                    | 300.00     | 0.00         | 0.00                   |
|                   |          |                                    | #                              |                          | 150.00                     | 150.00                    | 150.00     | 0.00         | 0.00                   |
|                   |          |                                    | #                              |                          | 300.00                     | 300.00                    | 300.00     | 0.00         | 0.00                   |
|                   |          |                                    | #                              |                          | 300.00                     | 300.00                    |            | 0.00         | 0.00                   |
| Overall Result    |          |                                    |                                |                          | 10,654.90                  | 10,654.90                 | 4,150.00   | 0.00         | 0.00                   |

# **Definitions of Report Key Figures**

| Key Figure             | Definition                                                                                                    |  |  |  |  |
|------------------------|----------------------------------------------------------------------------------------------------|--|--|--|--|
| Credit Memo Quantity   | (element of Invoiced Quantity hierarchy) Quantity of goods being processed with a credit memo                                                                                                    |  |  |  |  |
| Delivery Costs         | (element of Total Invoice Amount hierarchy) Cost associated with the delivery of an order                                                                                                    |  |  |  |  |
| Disc Amount            | Indicates the amount discounted due to negotiated prompt pay discounts by Sourcing & Procurement when applicable. Funds related to discounts are returned to the Funds Centers originating the purchases                                                                                                    |  |  |  |  |
| Invoice Amount         | (element of Total Invoice Amount hierarchy) Cost per item on an invoice                                                                                                    |  |  |  |  |
| Invoiced Quantity      | (element of Invoiced Quantity hierarchy) When the Product Description characteristic is included in the display, Invoice Quantity indicates the number of items listed on the invoice. If Product Description is not displayed, Invoice Quantity indicates the total count of items for that transaction or sum of transactions |  |  |  |  |
| Total Invoice Amount   | Total invoice amount, by vendor, for purchases made via both PO and non-PO transactions                                                                                                    |  |  |  |  |
| Total Invoice Qty      | The total count of items for that transaction or sum of transactions                                                                                                    |  |  |  |  |
| Total Paid             | Total amount paid to vendor for purchases made with or without a purchase order.  Note that discounts are also part of the payment                                                                                                    |  |  |  |  |
| With Purchase Order    | Invoiced amount related to purchases made using purchase orders                                                                                                    |  |  |  |  |
| Without Purchase Order | Invoiced amount related to purchases made using means other than purchase orders, e.g., disbursement request forms or travel business expense forms                                                                                                    |  |  |  |  |

# **Results and Next Steps**

None